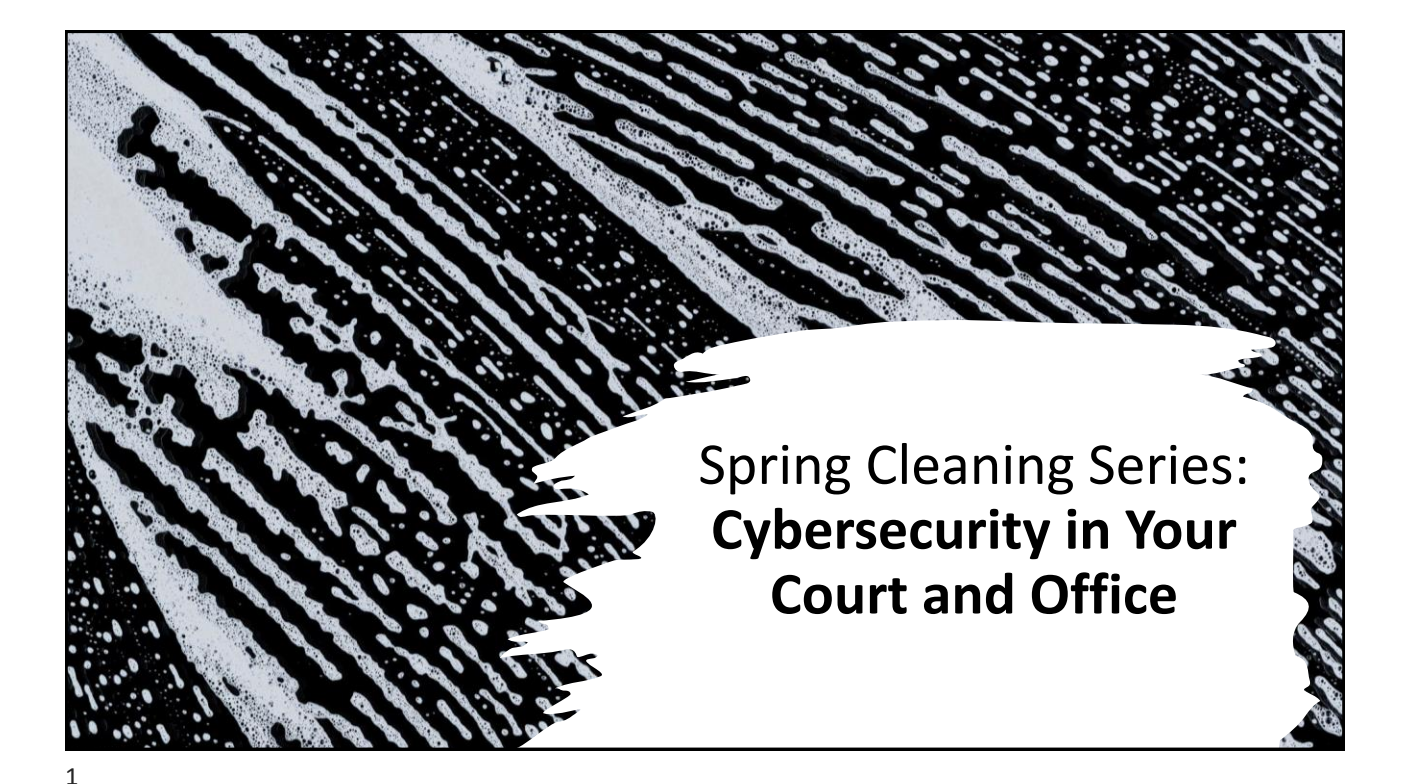

- Banking online
- Virtual court hearings
- Communicating through email, text, social media
- Paying via your phone
- Digital photo albums and memorials

### Cybersecurity

- "The art of protecting networks, devices, and data from unauthorized access or criminal use."
	- U.S. Cybersecurity and Infrastructure Security Agency
- Networks = Wifi, VPN
- Devices = Computers, phones
- Data = Pieces of information online

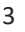

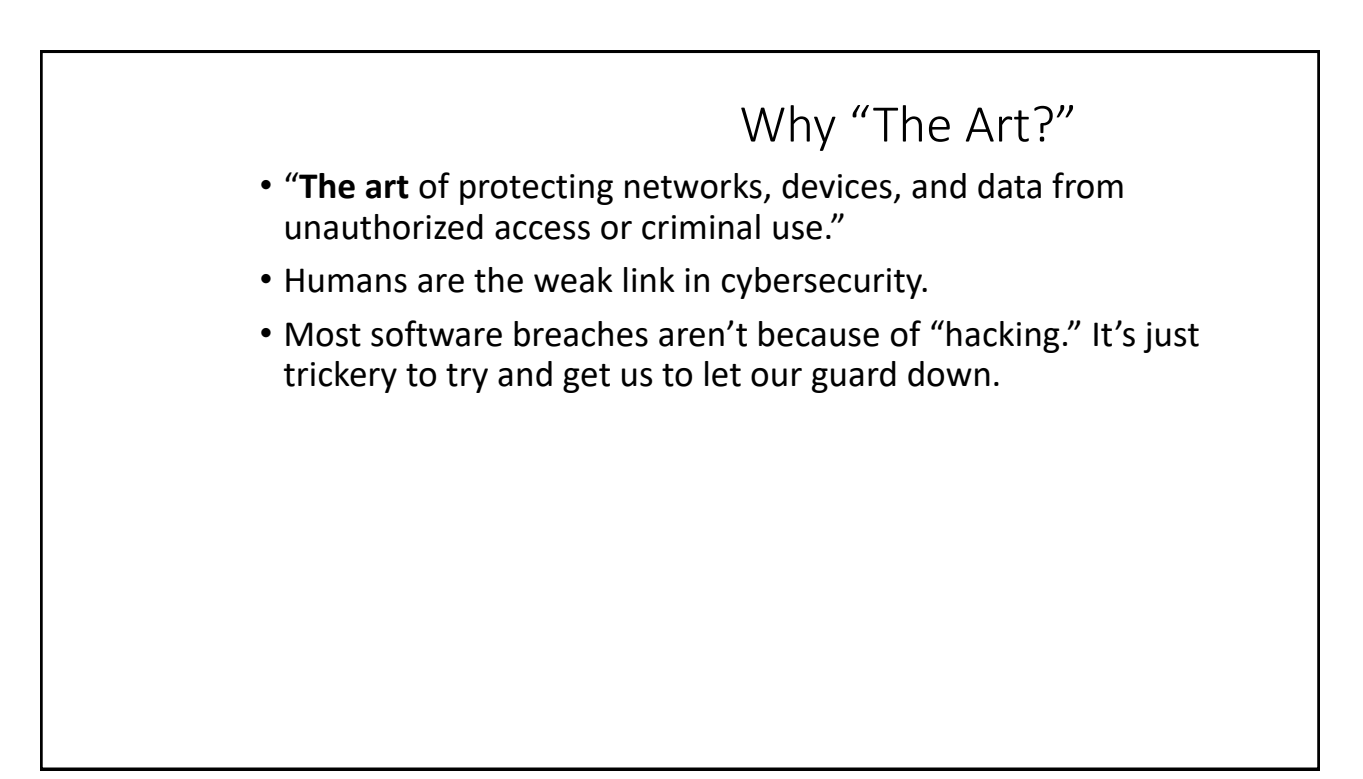

Who is responsible for cybersecurity?

Here's looking at you!

*Every Single Person In Your Office!* 

How do scammers try to trick us? What are they trying to do to our computers? What are some best practices we can take to protect ourselves? What policies and procedures should we review? Where can we get more information?

Roadmap

#### Poll Question:

Have you or your office ever been the victims of a cybersecurity breach?

- 1. Yes, I have personally had information stolen.
- 2. Yes, our office has had a breach.
- 3. No, but I know of other people who have.
- 4. No, I haven't heard of this.
- 5. I'm not really sure.

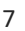

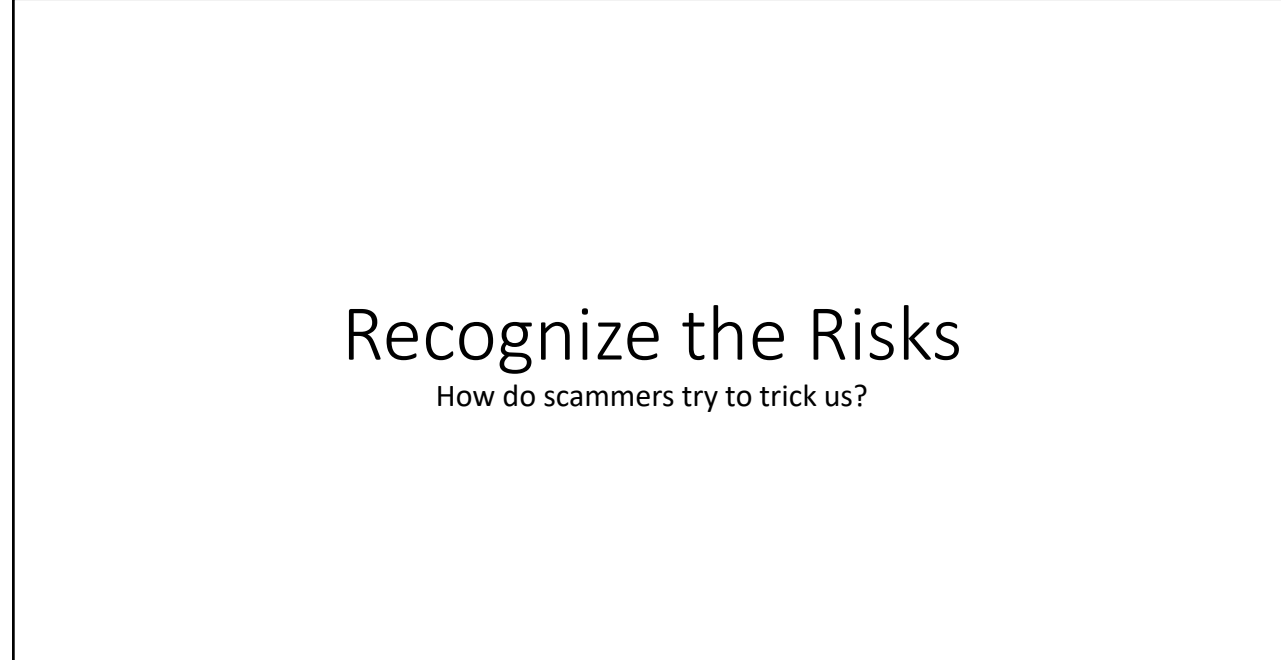

### Why Do people create Computer Viruses or Scams?

- 1. Financial gain
	- Think: Professional thieves want to harvest your data like credit card # for fraudulent purposes.
- 2. Prove themselves
	- Think: Hackers want to advertise how successful they are at creating computer viruses or countries want to show off their ability to control the web.
- 3. For the LULZ To cause havoc
	- Think: A teenager wants to share pornographic images or cause trouble.

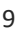

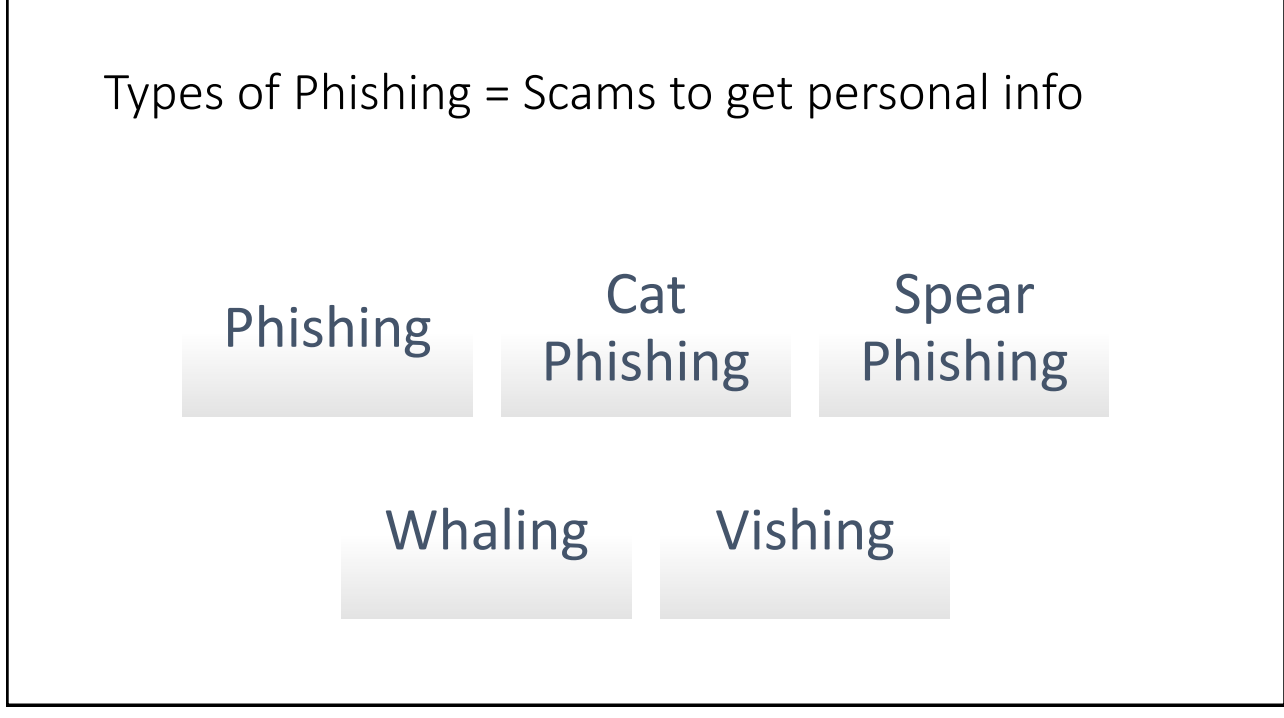

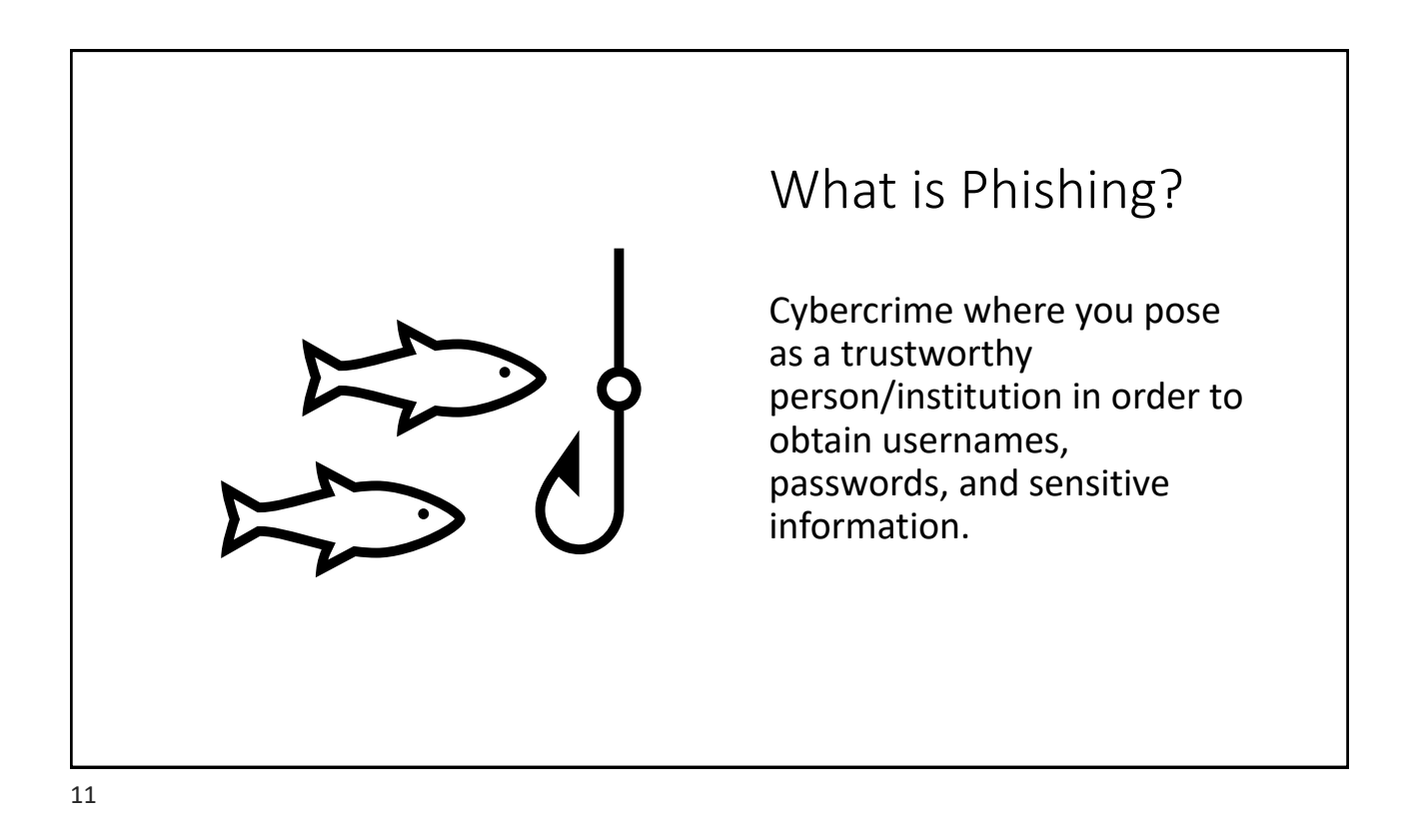

#### Phishing – How it works

- Send out a bulk email to a huge amount of email addresses.
	- Where do scammers get these email addresses?
- Oftentimes, Phishing isn't very sophisticated, but scammers are getting better and better.

### Phishing Example

- From: [CEO@wellfargo.com](mailto:CEO@wellfargo.com)
- Subject: Bank Password Expiring
- Dear User,
- The bank has implemented a new password rotation policy. Please login to [www.wellfargo.com](http://www.wellsfargo.com/) and update your credentials. You can also call 512-555-6872 and a representative can make the change for you.
- If you do not respond within 24 hours your bank account will be locked and funds unavailable.

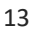

### Other examples

- You have been given a large sum of money from a long distant relative.
- Your bank account needs updating. Click here to update it with your SSN.

You are a recipient of this email because your email address was chosen at random from the IMF global analytical database.

This Kristalina Georgieva The current Managing Director (MD) and Chairwoman of the IMF, amid the coronavirus pandemic which have increased the number of persons that will benefit from the IMF annual compensation program from 10 to 25. On receipt of this email, you should count yourself as a lucky individual for been selected to receive (\$2,750,000.00 USD) Two Million Seven Hundred And Fifty Thousand United Dollars.

Kindly get back to me at your earliest convenience for re-validation and confirmation that the chosen email belongs to an active person(s) not a dead person. MOST IMPORTANTLY, You will be required to provide your personal details to confirm your eligibility. Get back to me ASAP so I know you have received your payment, meanwhile contact the paying bank in the person of Eric Dosseh the director of Diamond Bank.

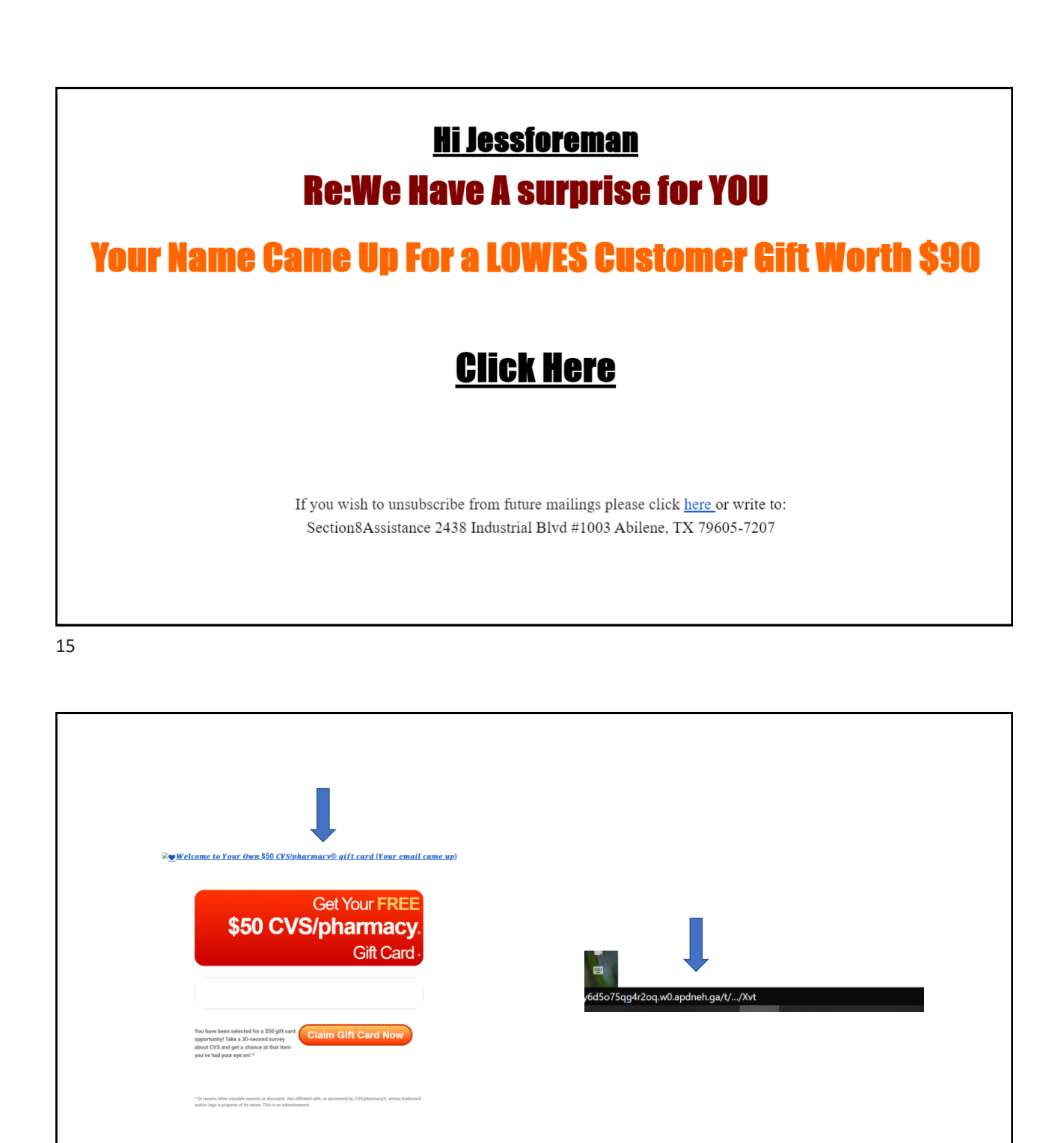

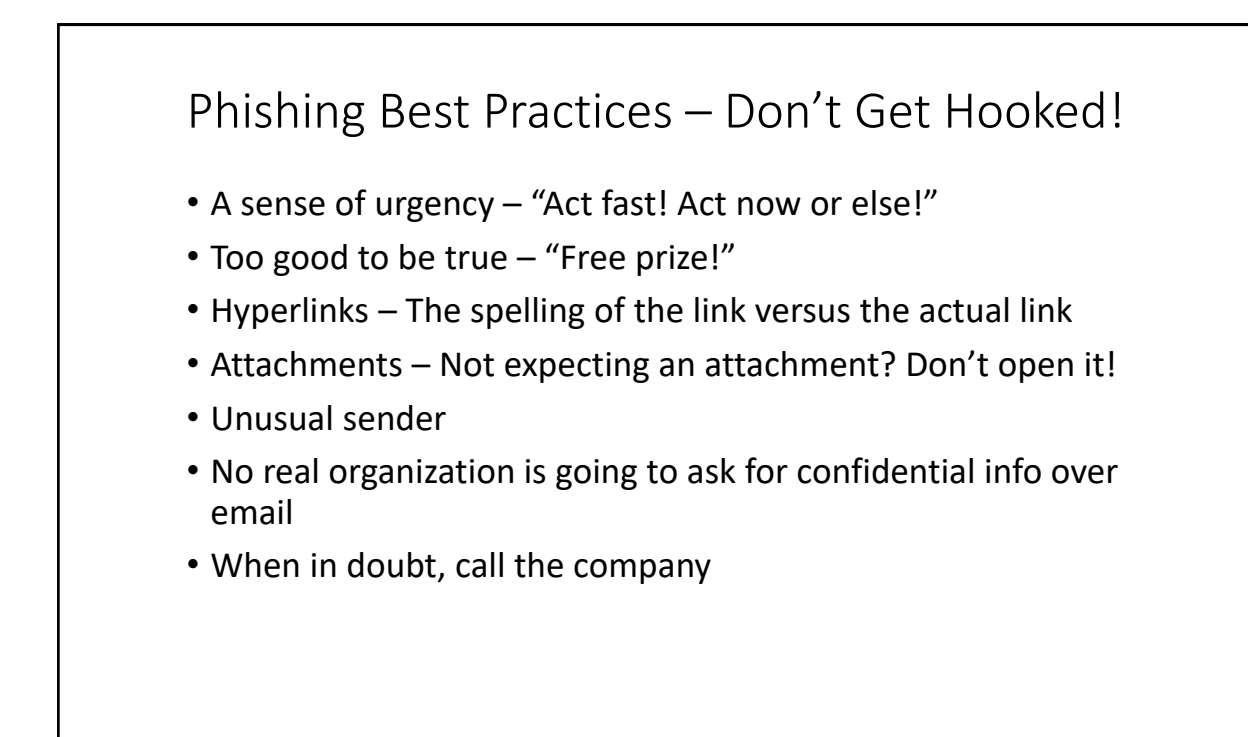

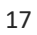

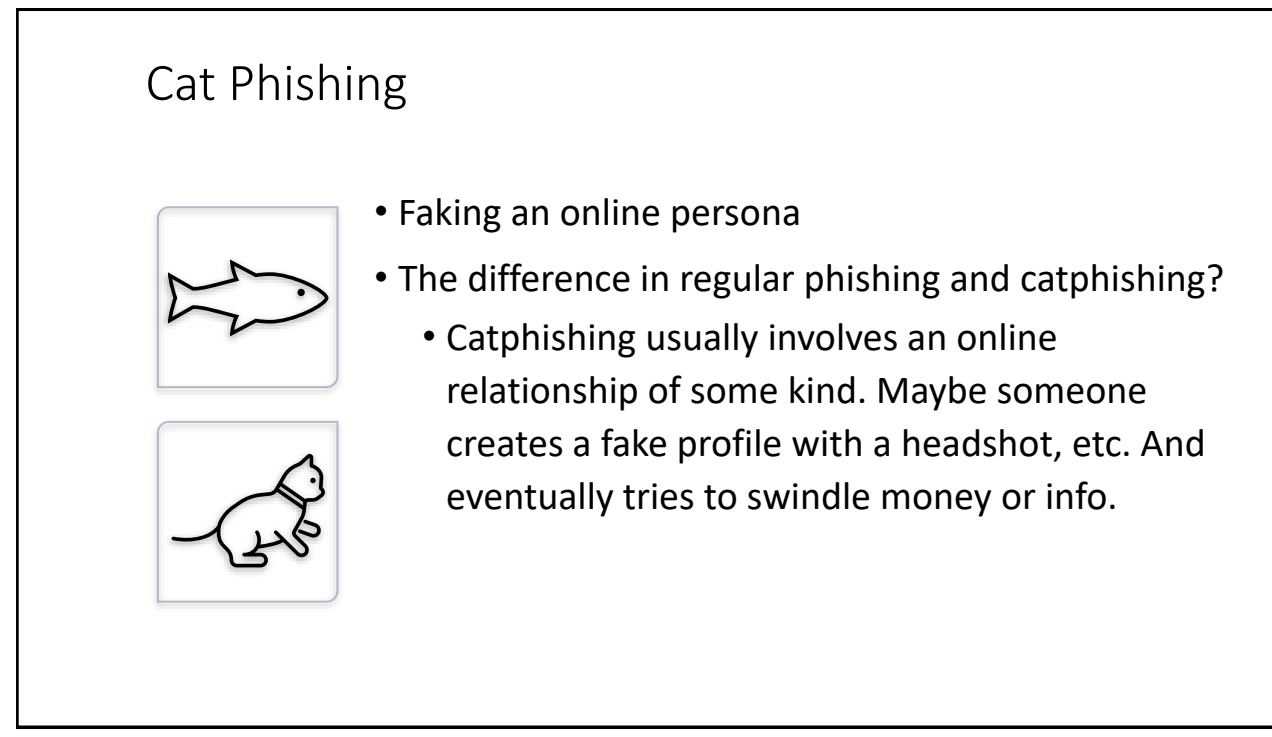

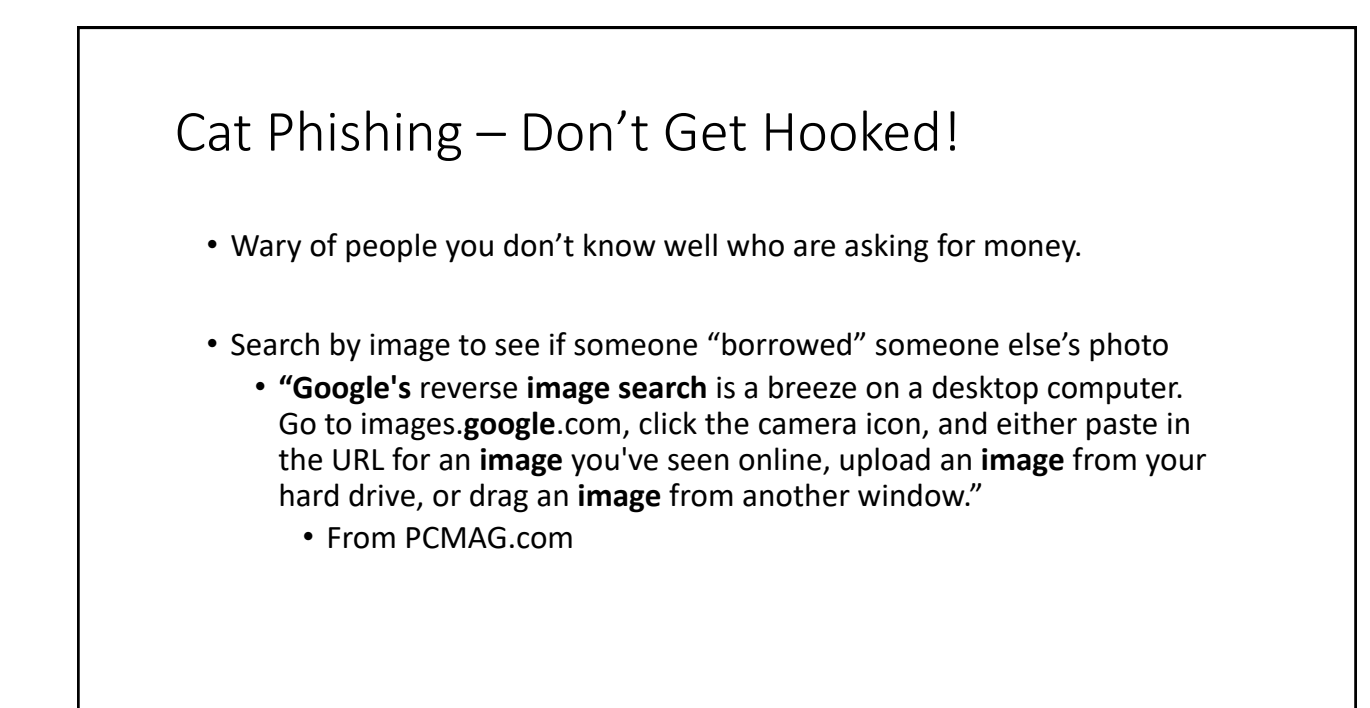

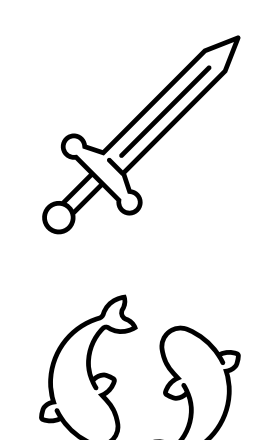

### Spear Phishing

- A specific set of users or groups are targeted.
- The message is tailored to a specific group.
- This has a higher rate of success because it looks more real.

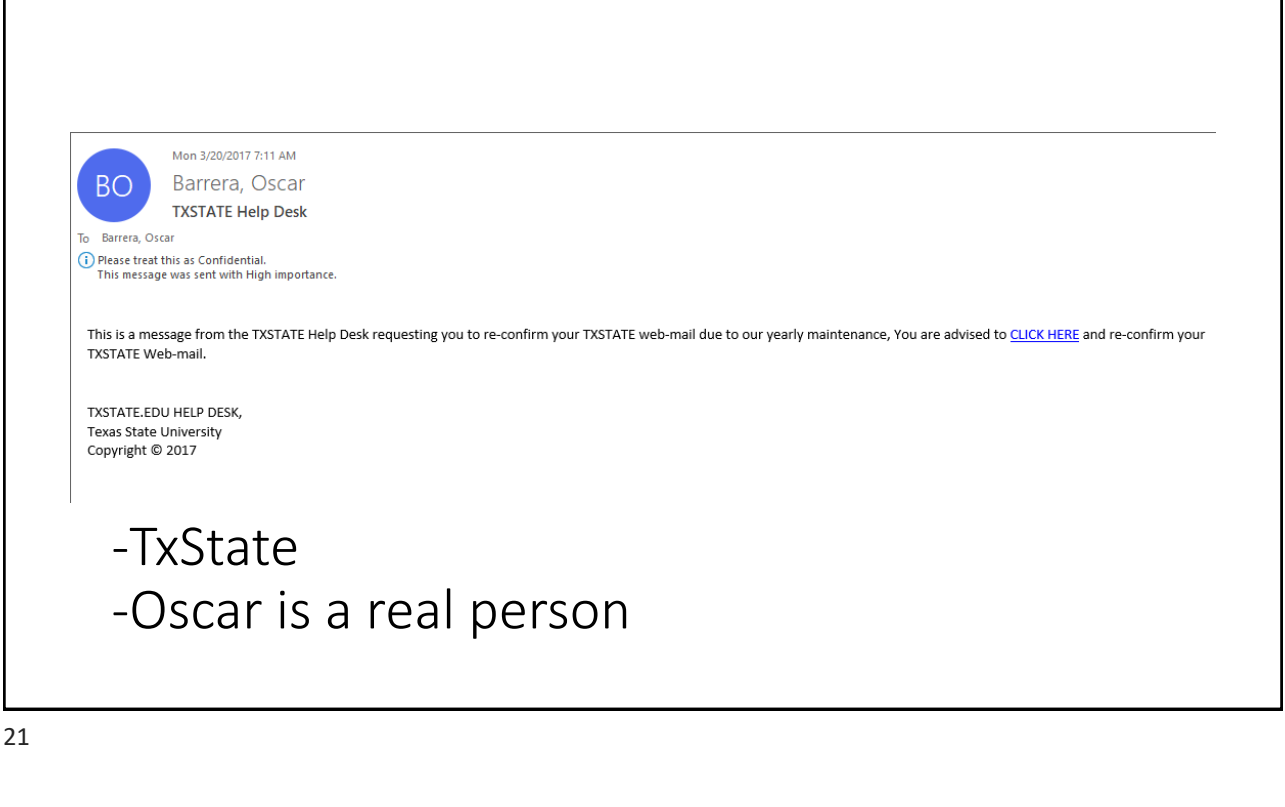

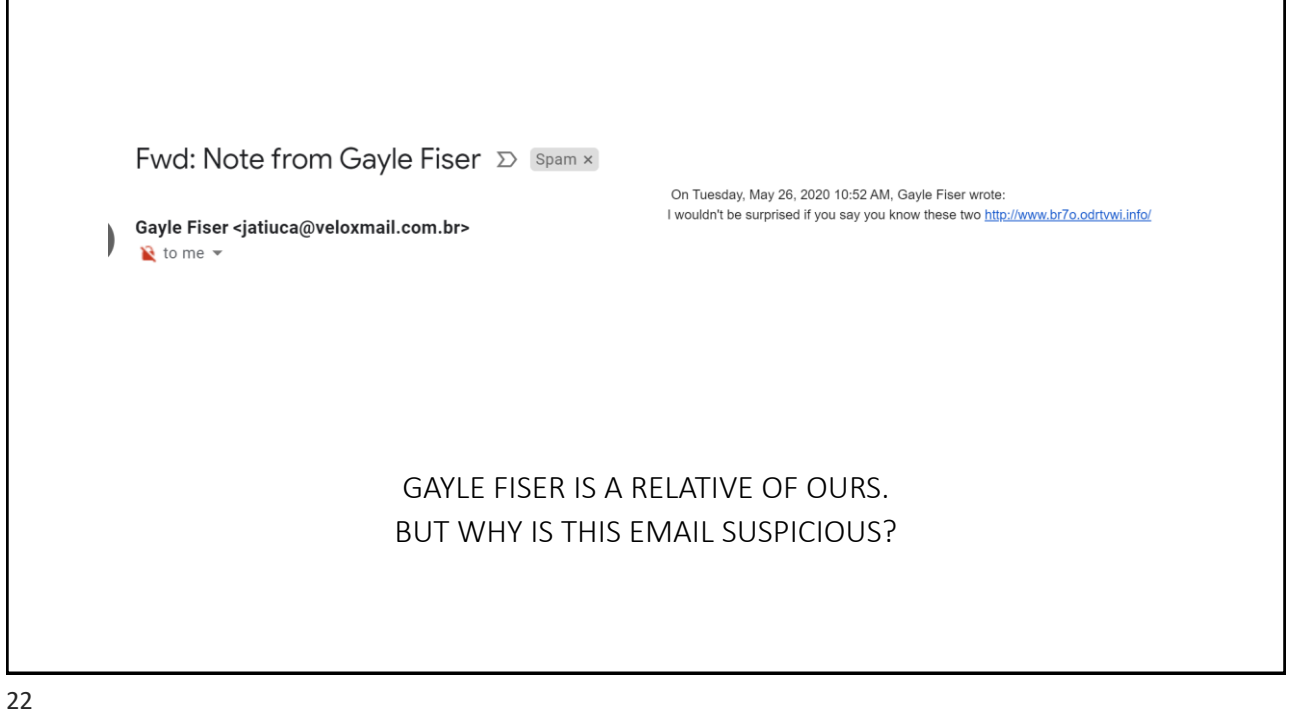

### Spear Phishing Example

• Example: Spear Phishing where a group of courts received fake emails that looked like they were from TJCTC accounts with an invoice they wanted you to download.

### Poll Question

- Has anyone ever faked an email from your court or office in a spear phishing attempt?
- 1. Yes, we've had this happened.
- 2. No, this has never happened to us.

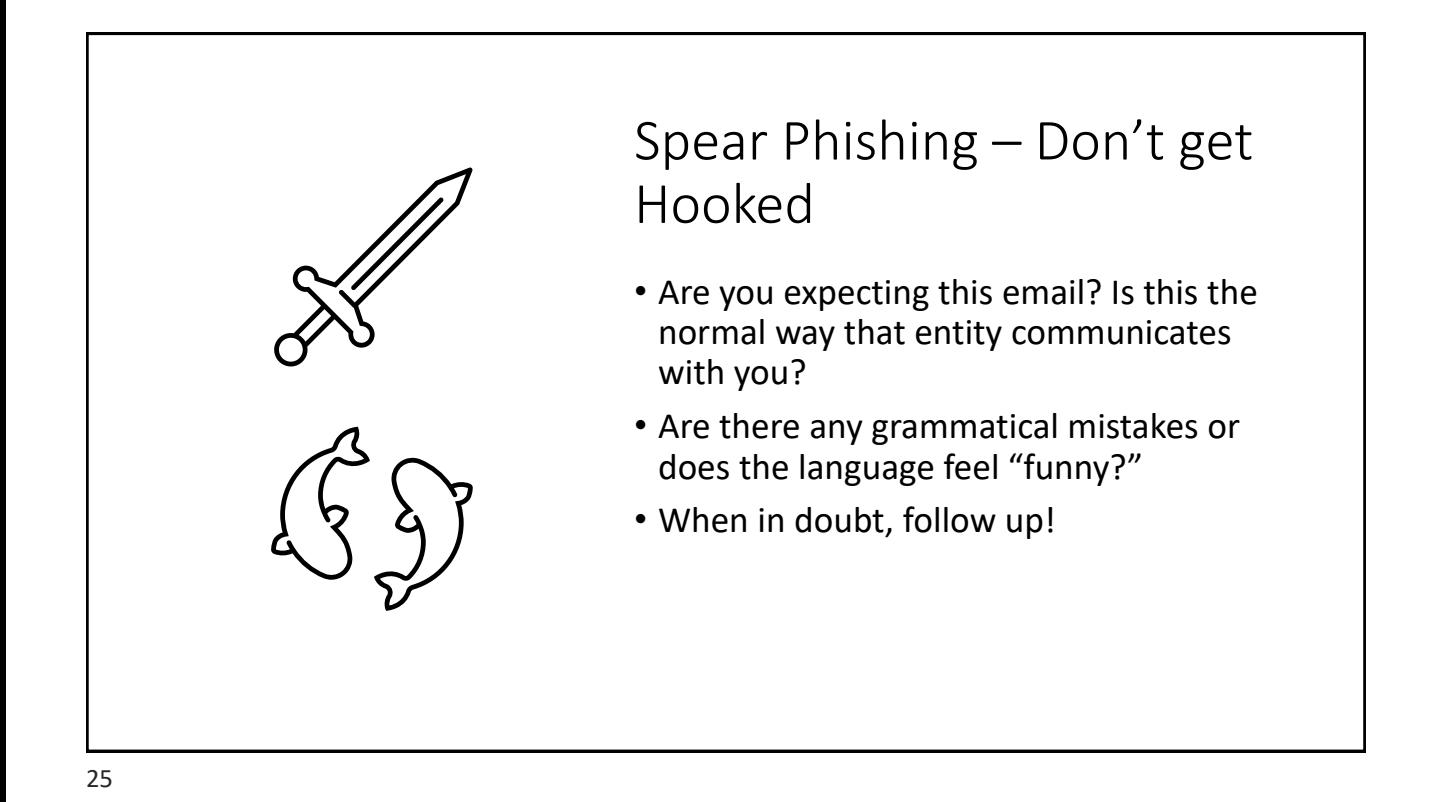

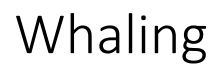

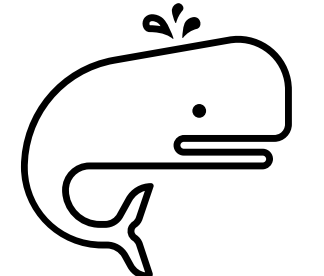

• An attack on a specific person. Usually an executive at an organization, but could also be a Judge or Constable or elected official.

### Targeting county and city officials

In April 2019, KnowBe4 reported on an incident in which Marian Simulik, the treasurer for the City of Ottawa in Ontario, Canada, received an email from someone posing as the city manager back in July 2018. The fraudster instructed Simulik to wire money to a supplier in the United States. At the time, the city's website was undergoing an overhaul, so the treasurer figured the request was related to this ongoing project. After researching the supplier and conversing via email with someone she thought to be the city manager, Simulik sent \$128,000 to a US bank account. It wasn't long thereafter that Simulik received another money request from the scammer. This time, she asked the city manager in person; they said they knew nothing of either money request. The treasurer then realized she had been a victim of an email-based attack.

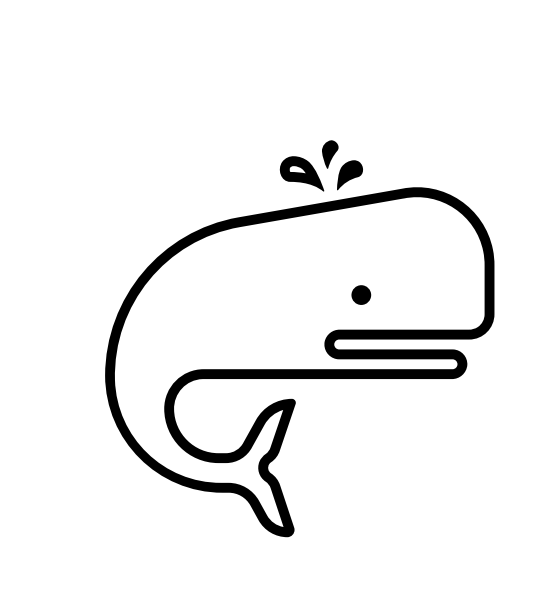

### Whaling – Don't Get Hooked

- Use your common sense.
- Be extra vigilant about clicking on links and downloading software.

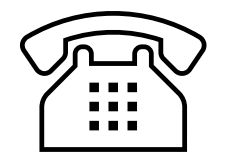

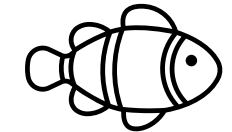

### Vishing

- Phishing done over the phone
- Automated recording
- Ask for credit card numbers, or something like this.
- "You owe the IRS money."

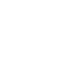

29

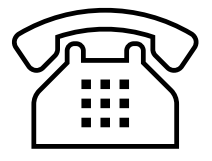

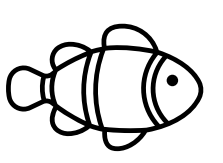

### Vishing – Don't Get Hooked

- The IRS will never ask you for money.
- Is the person threatening? Or aggressive?
- Why are you receiving this call? Are you expecting it?
- If in doubt, hang up. Look up the company number and call to confirm.

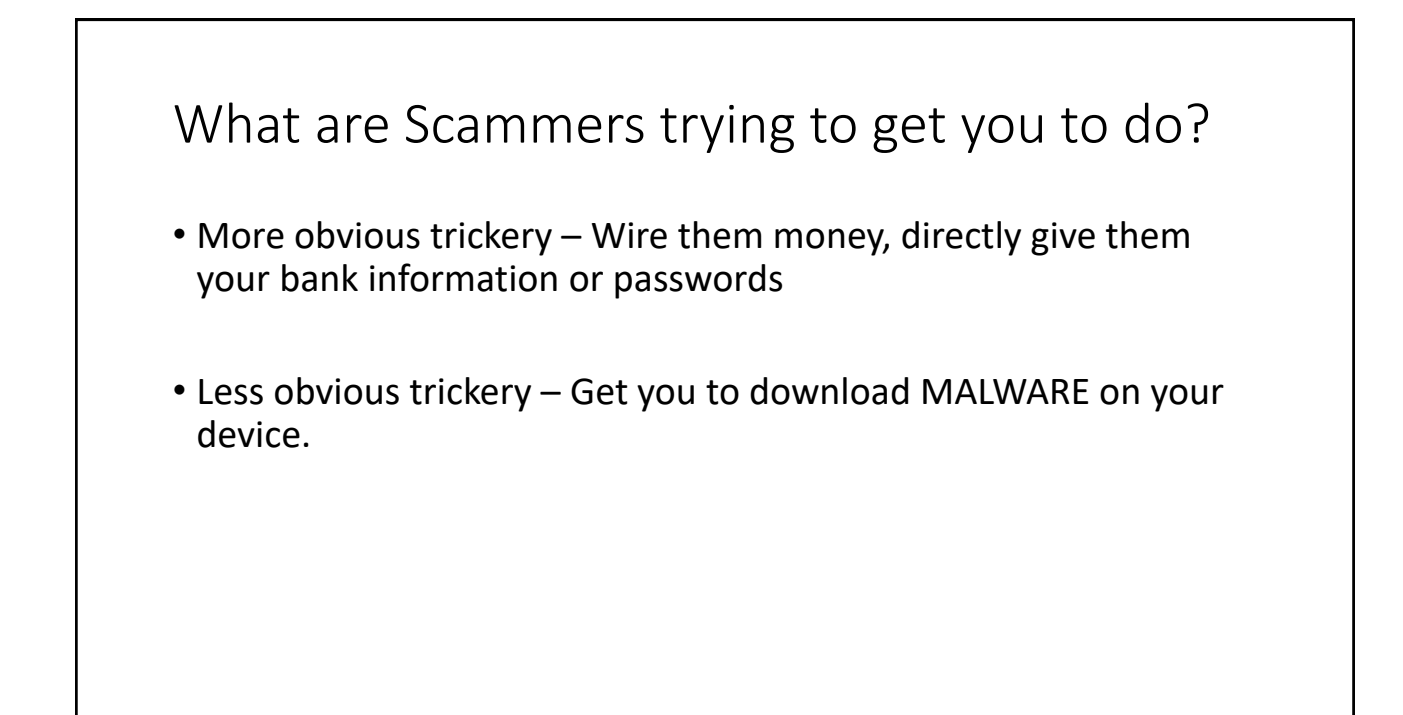

31

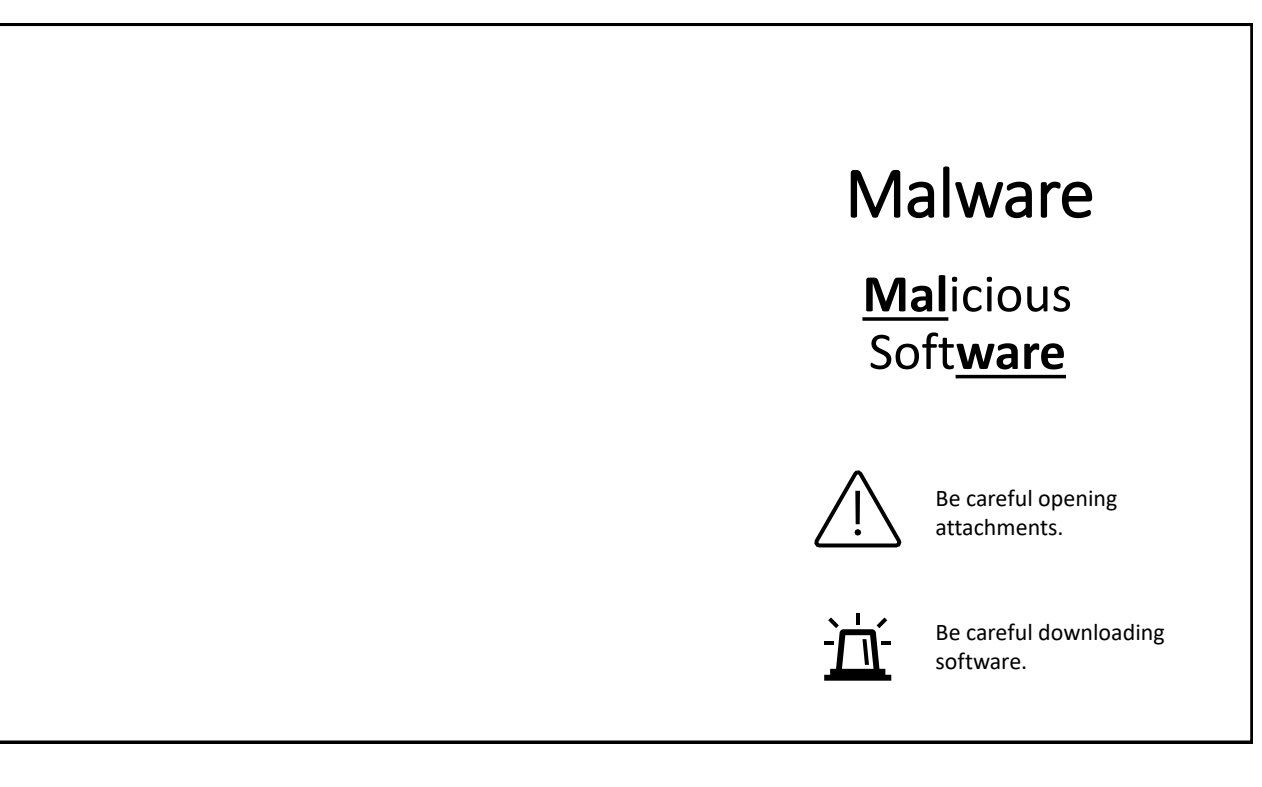

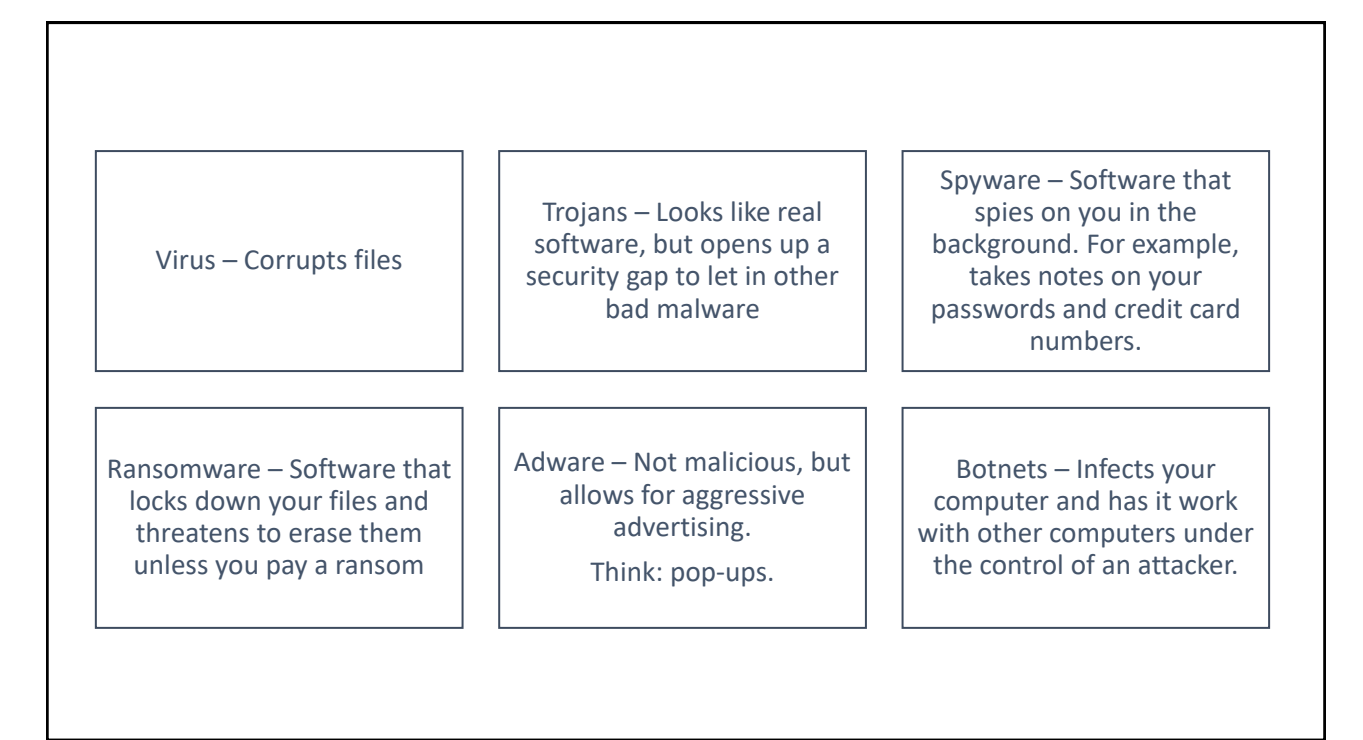

33

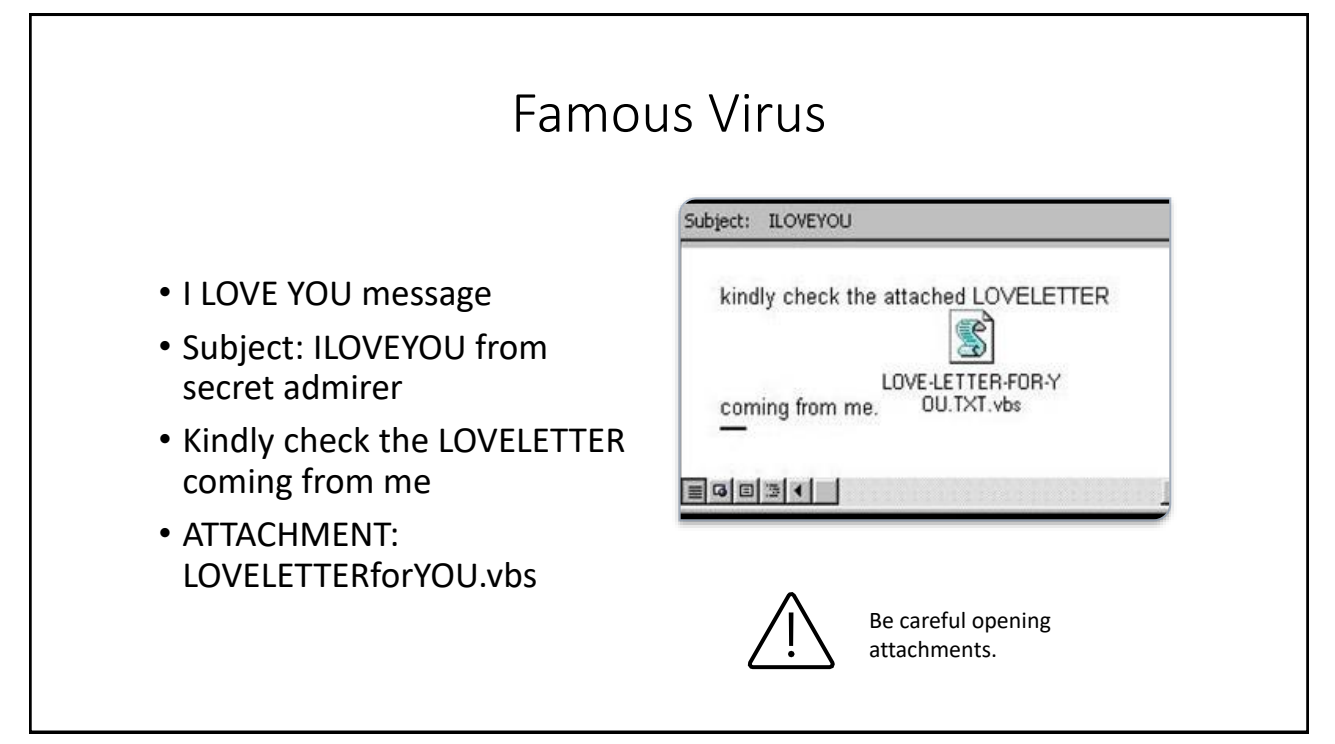

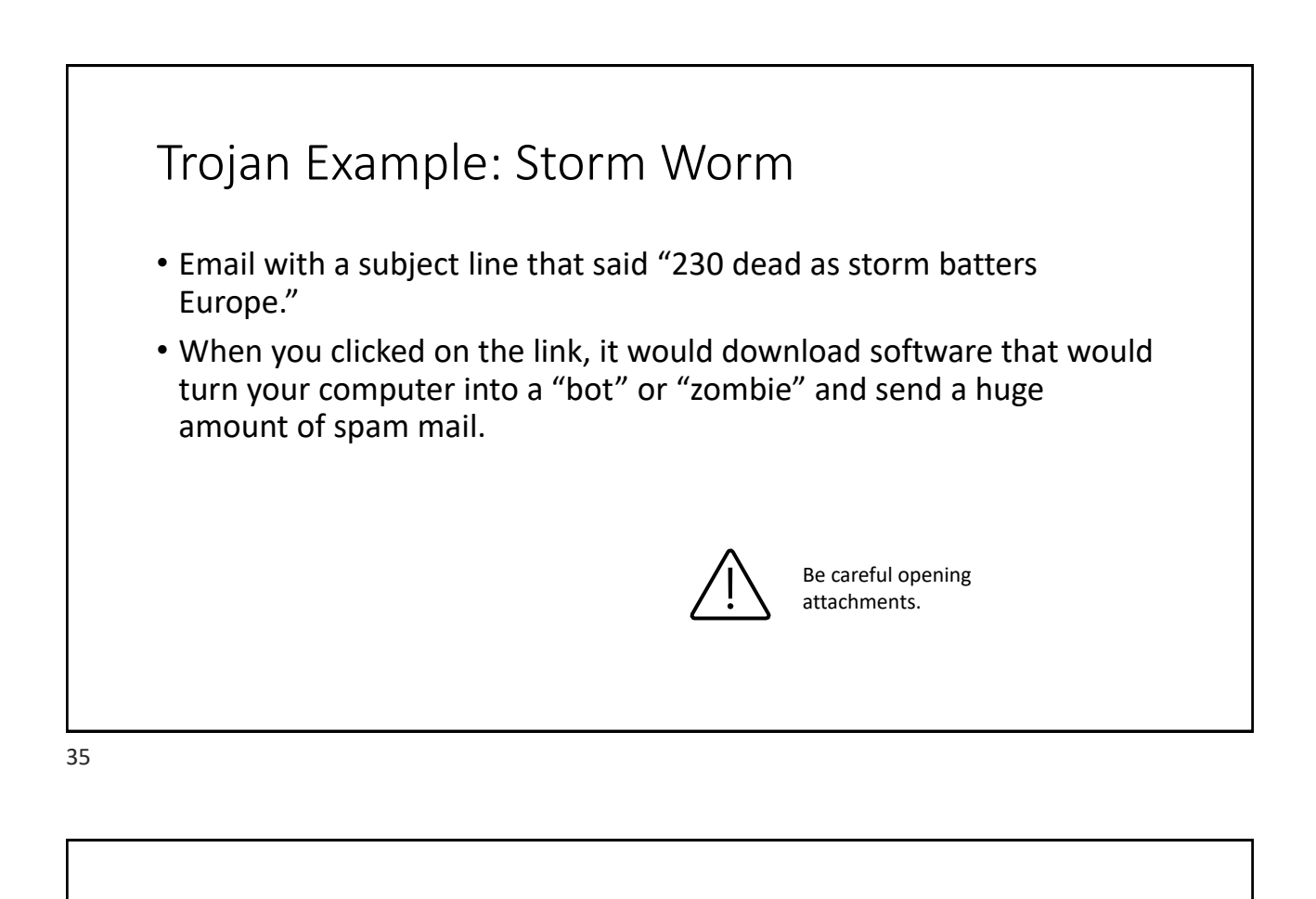

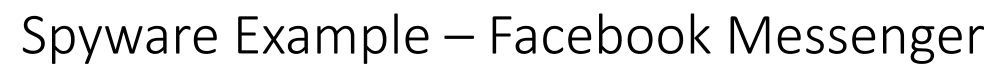

- On Facebook Messenger, you get a message from a friend that says something like: "Is that you?" or "XXX video."
- You click on it, it downloads spyware on your computer, and spams your friend list with the same message.

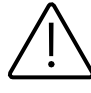

Be careful opening attachments.

### Poll Question:

- How many of you have seen the Facebook Messenger virus?
- 1. I accidentally clicked on it and it spammed my friend list.
- 2. I was sent it but did not click on it.
- 3. I've never seen this before on Facebook.
- 4. I don't use Facebook messenger.

#### **NEWS > COURTS**

### **Texas courts hit by ransomware attack**

State says there's no indication 'sensitive information, including person information, was compromised.'

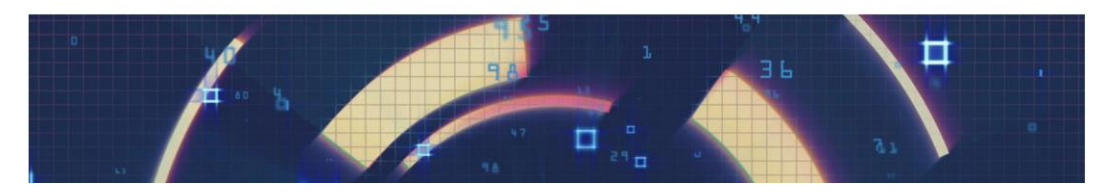

System administrators discovered early Friday that hackers had taken over at least a portion of the statewide court network and demanded some form of ransom in return for restoring control. In a statement, the administration said the attack began "in the overnight hours" the same day it was discovered.

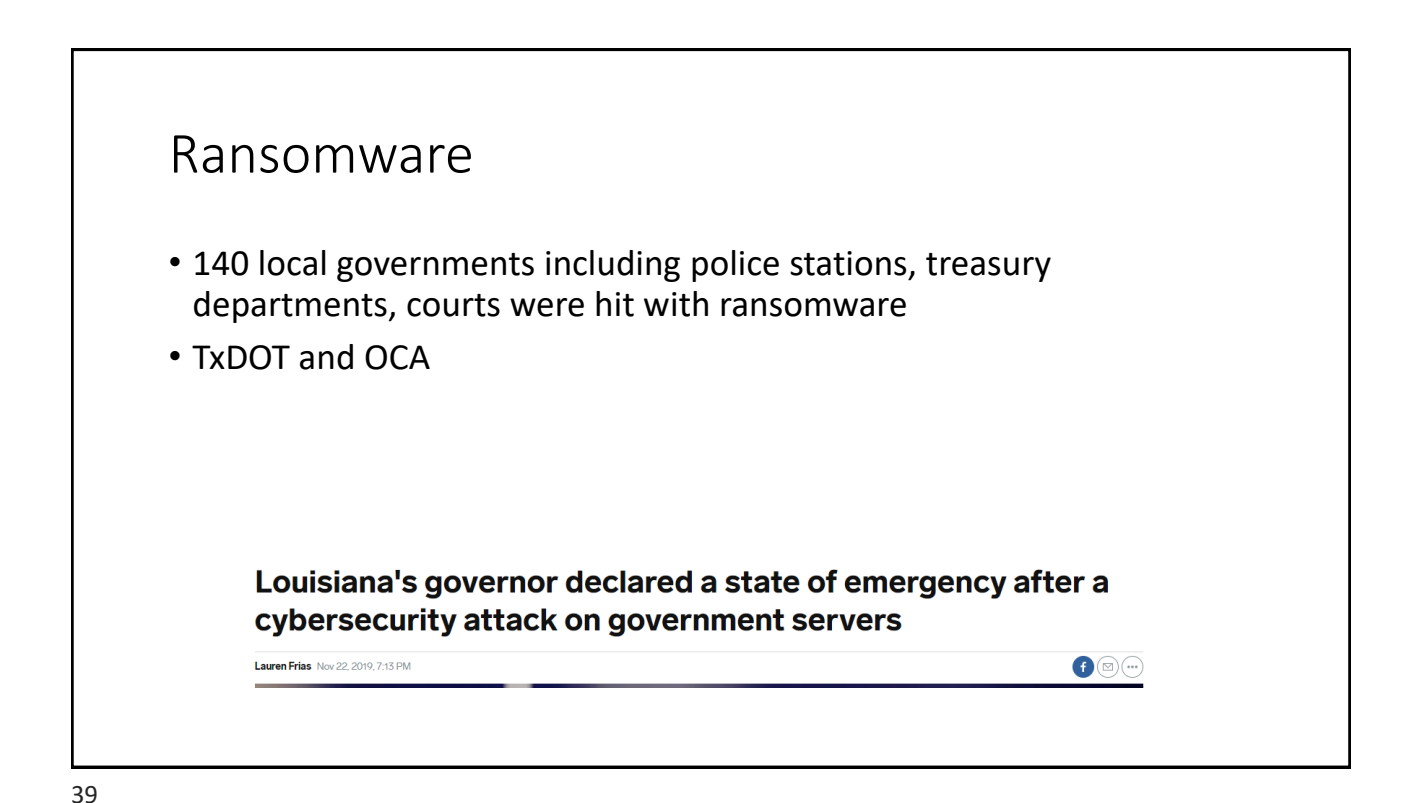

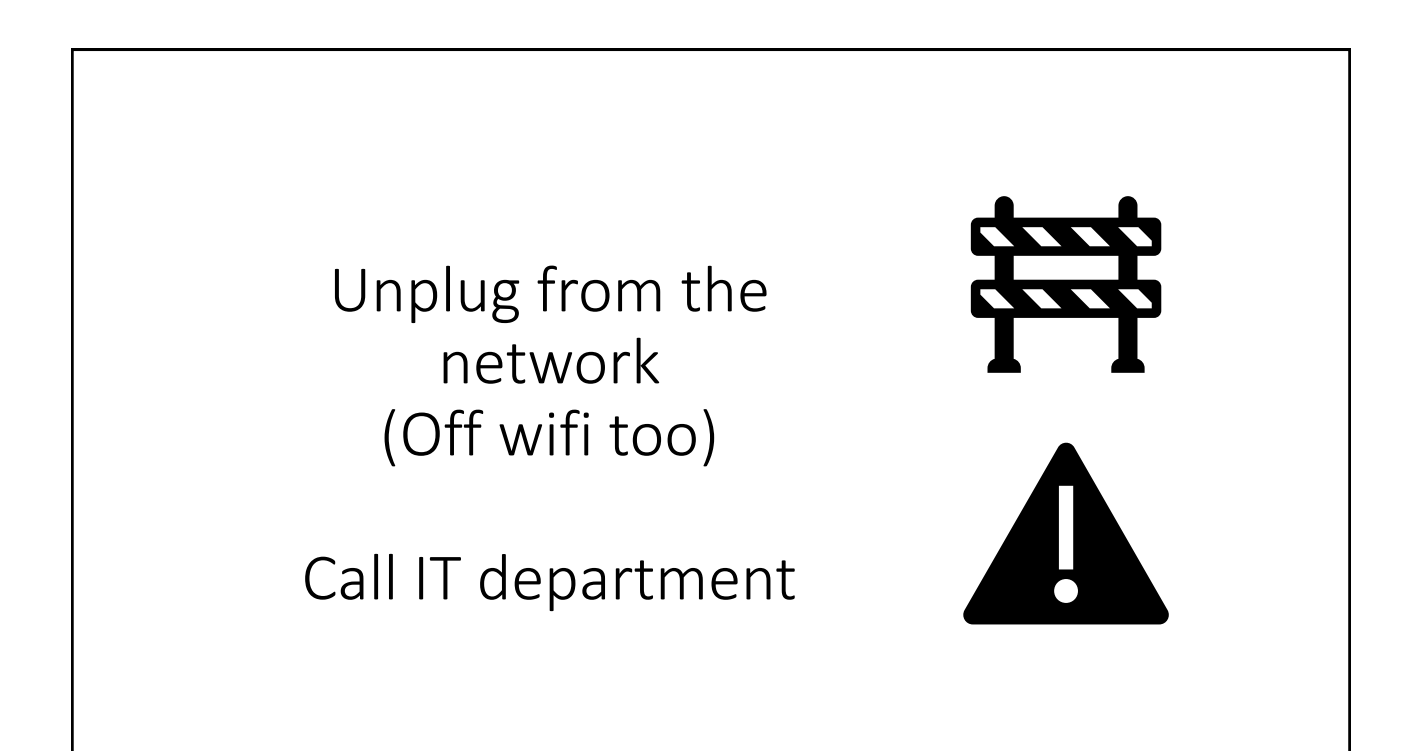

#### ADWARE

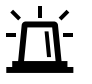

41

Be careful downloading software.

- You want to download a video editor so you google "Video Editor." One pops up and you download it. It asks for permission and you click "yes" without reading closely.
- While the video editor installs, it also installs a bunch of other software that you accidentally said yes to. It's not necessarily viruses, but just software you don't need that slows down your computer.

## Best Practices For Good Cybersecurity

### 1. Be Savvy

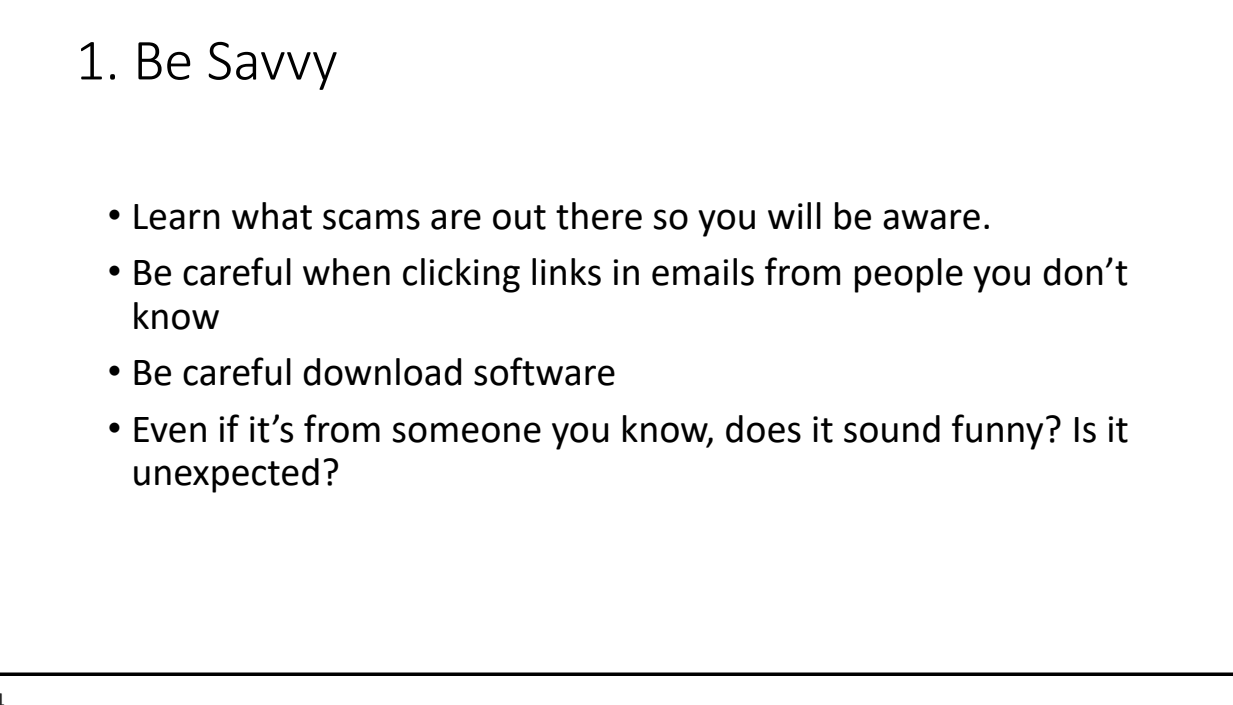

### 2. Keep Your Browsers UpToDate

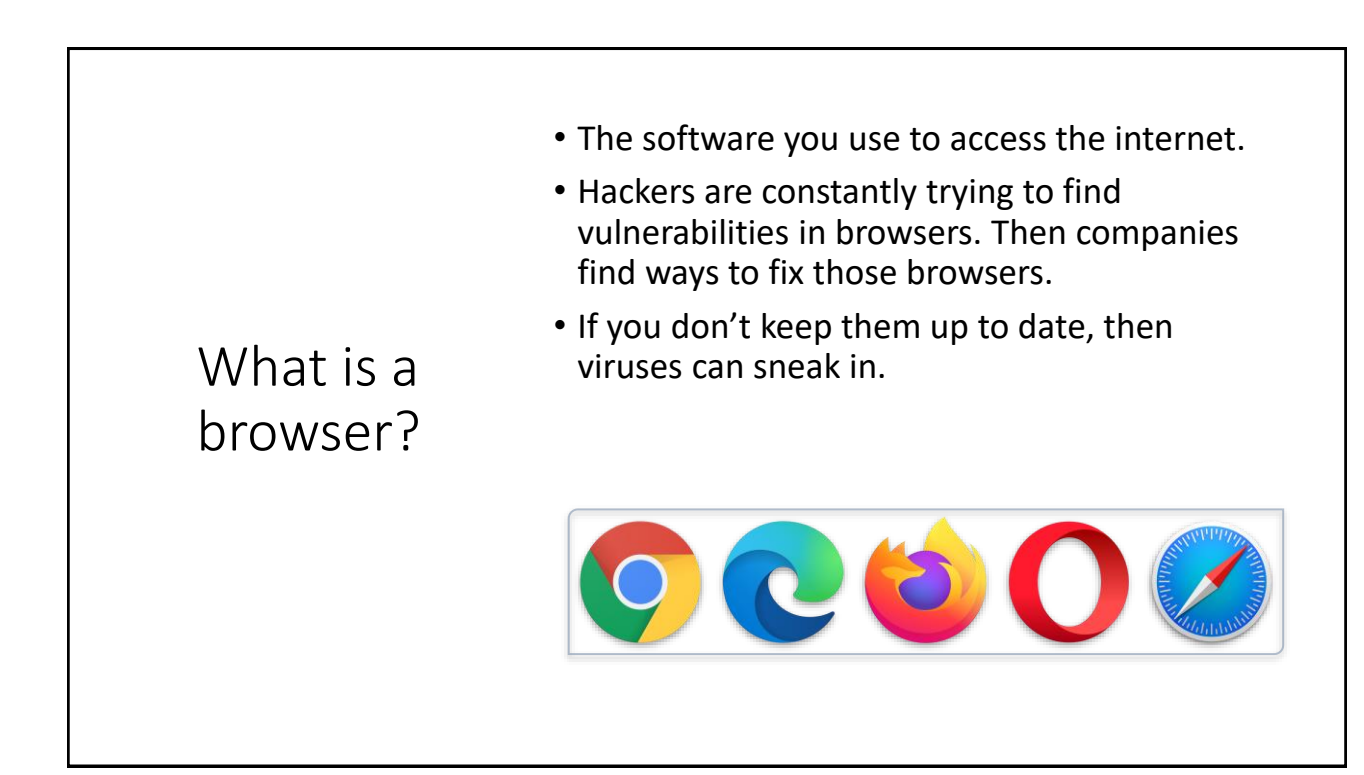

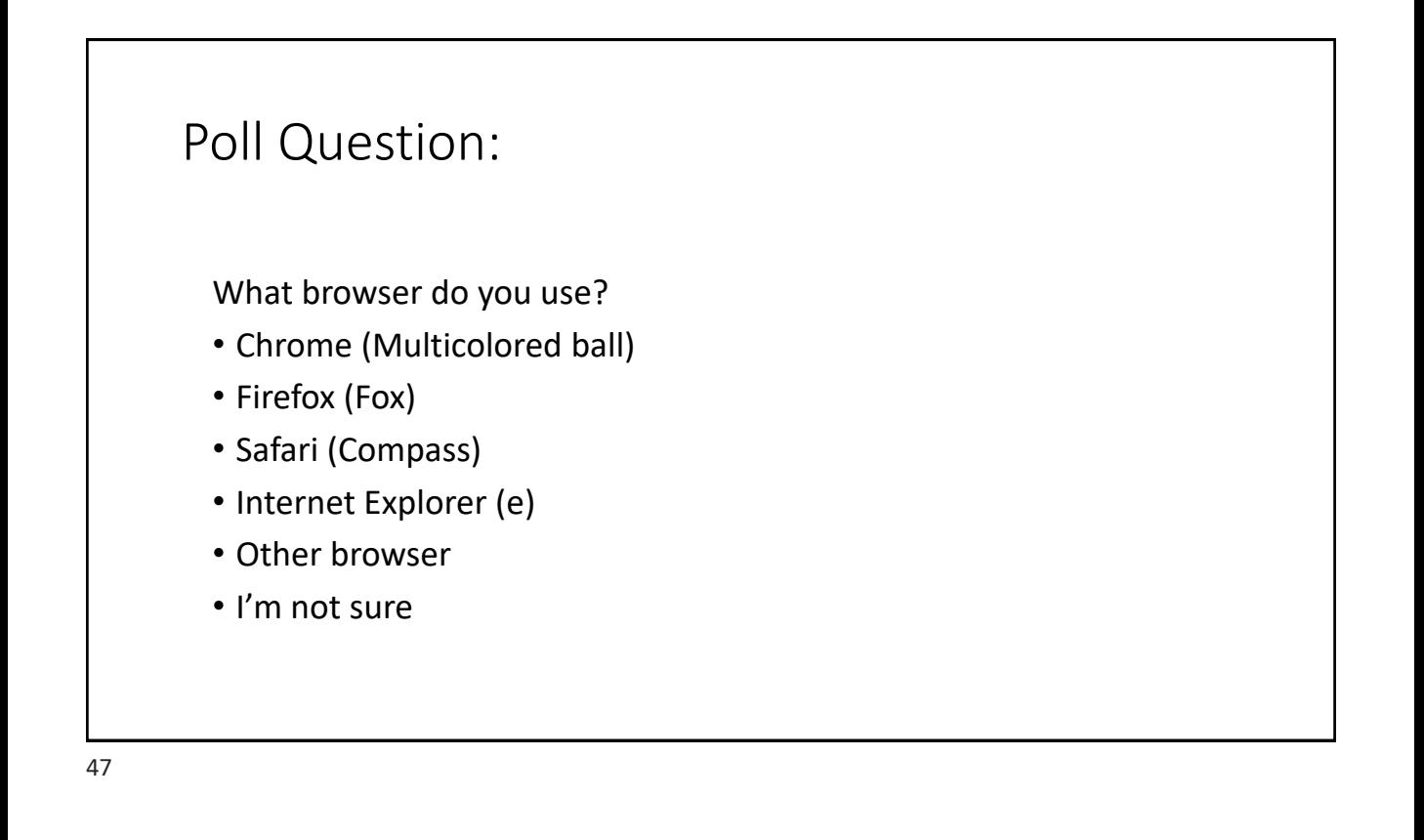

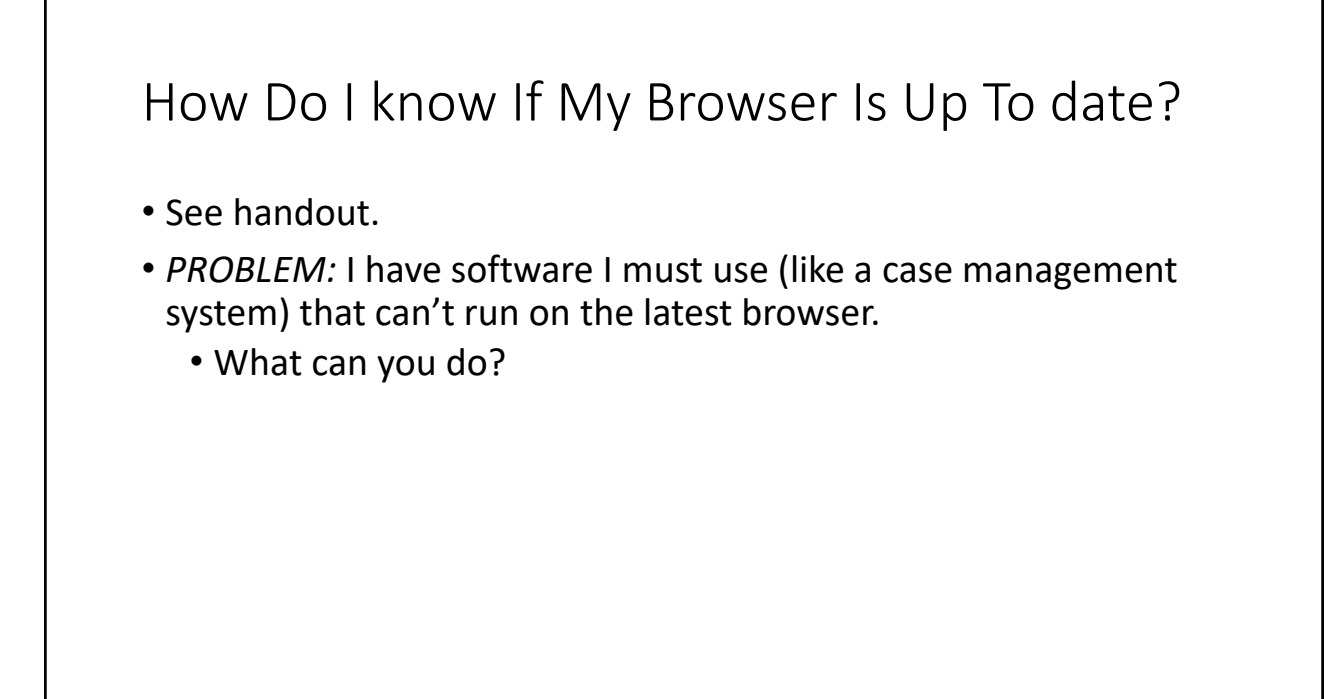

### 3. Run Good Antivirus software

#### 3. Run Good Antivirus Software

- What is antivirus software?
	- A computer program that prevents, detects, and removes malware.
- Popular ones: Norton, PCProtect, McAfee, Malwarebytes, many others
- What should you do?
	- Contact your IT department. What is your anti-virus software? Is it up to date?
	- Don't just try to download something from the web. These generally cost money and you don't want to download a shady free version.

### 4. Use Strong Passwords

### 4. Use Strong Passwords

- Avoid using single words preceded or followed by a number
	- 1Jessica or heidi1
- Do not use pets, kids' names, birthdates anything that can be found on a social media site
- Make your password long and complex
	- 16 characters is what you want to shoot for
	- Use capital letters and/or symbols

### I can't remember!!!!

Good! The safest password is one you don't know.

#### Password Managers

**Use a password manager.** Password management tools, or password vaults, are a great way to organize your passwords. They store your passwords securely, and many provide a way to back-up your passwords and synchronize them across multiple systems. Though we do not recommend any one solution, here are some examples of free password managers\*:

- LastPass: <https://lastpass.com/>
- KeePass: <https://keepass.info/>
- Keeper: <https://keepersecurity.com/>
- Password Safe: <https://pwsafe.org/>
- Dashlane: <https://dashlane.com/>

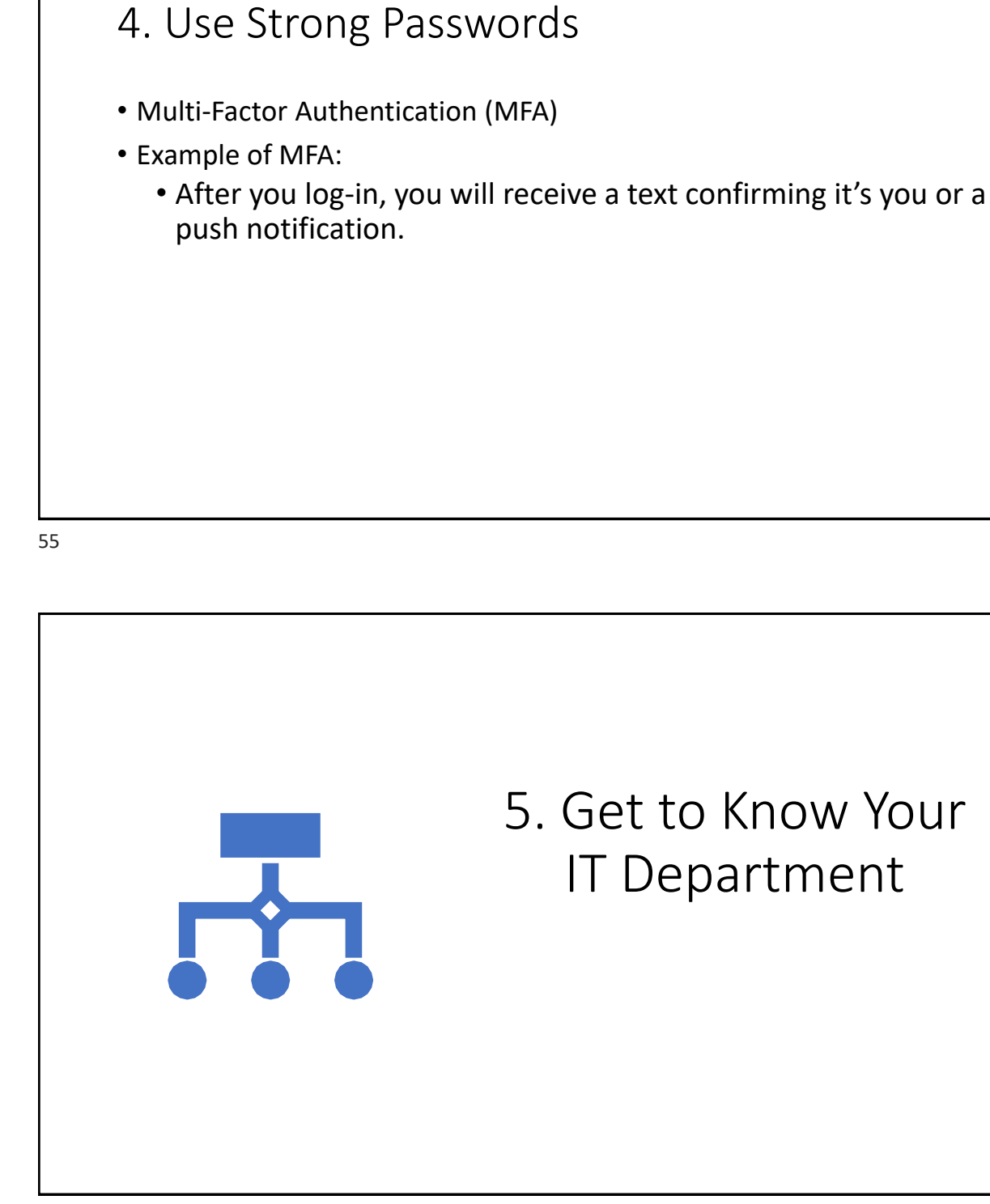

![](_page_28_Figure_0.jpeg)

![](_page_28_Picture_1.jpeg)

### What is your relationship with your county IT? • 1. Good! They keep us up to date and we let them know about suspected security issues. • 2. Good, but we don't seem to work with them a lot on security issues. • 3. OK, we don't see them much/they are overworked/it's not always a positive interaction. • 4. I don't even know who my IT contact is!

59

### 6. Know your Internal policies

![](_page_30_Figure_0.jpeg)

![](_page_30_Picture_1.jpeg)

Do you use a shared email account?

### Poll QuestioN:

Does your office have a shared email account?

- 1. Yes, we have more than 3 people with access.
- 2. Yes, we have less than 3 people with access.
- 3. No, we have a shared mailbox where multiple people can access, but each person uses an individual password.
- 4. No, we don't share email accounts.

![](_page_31_Figure_6.jpeg)

### Shared Email Accounts

- What if an employee leaves?
- The more people who access the account, the more chances there are for accidental malware installations.
- What can you do?
	- Shared mailboxes Office 365
	- Password Managers

# 7. Get in-Depth **Training**

# State Mandated CyberSecurity Training

- [https://www.county.org/Education-Training/State-Mandated-](https://www.county.org/Education-Training/State-Mandated-Cybersecurity-Course)Cybersecurity-Course
- A new state law, [HB 3834,](https://capitol.texas.gov/tlodocs/86R/billtext/pdf/HB03834F.pdf#navpanes=0) effective June 14, 2019, requires all local government employees and elected officials who have access to a local government computer system or database to complete a [cybersecurity training program certified by the](https://dir.texas.gov/) Texas Department of Information Resources (DIR) at least annually.

Other Training Opportunities

### •*See handout.*

67

![](_page_33_Figure_3.jpeg)

![](_page_34_Figure_0.jpeg)

#### To conclude

Cybersecurity is everyone's job.

But these simple steps can protect you. It's not rocket science!

Poll Question:

How are you feeling after this webinar?

1. The same – Our office has been prepared and will continue to be.

2. Better – I feel like I have some easy to follow tips to use.

3. Worse – I didn't know all of these risks were out there!